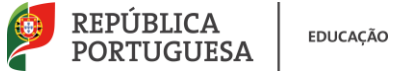

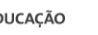

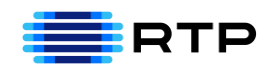

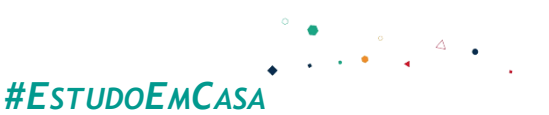

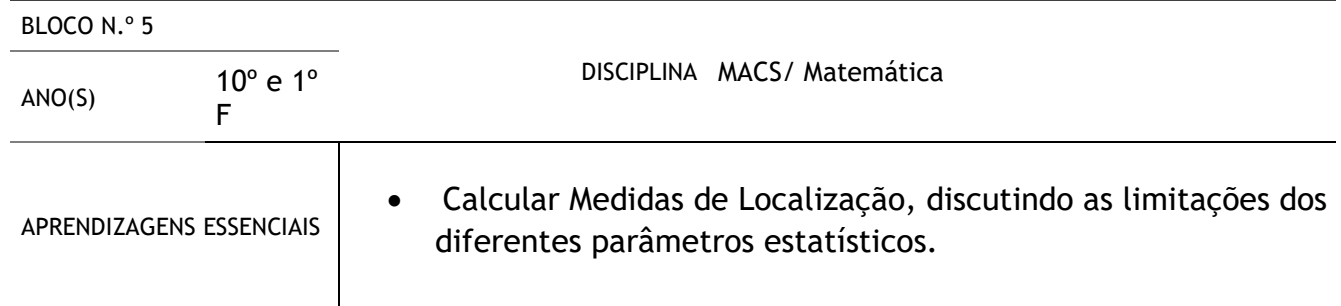

## **Título/Tema do Bloco**

# Percentis

#### **Tarefas/ Atividades/ Desafios**

1. Percentis em dados simples (tarefa)

O diagrama em Caule e folhas apresenta a altura, em centímetros, de algumas plantas de um jardim.

- a) Quantas plantas tem o jardim?
	- O Jardim tem 24 plantas**.**

b) Determina  $P_{50}$  e interpreta o resultado obtido.

$$
\frac{k'n}{100} = \frac{50 \times 24}{100} = 12
$$

Dado que 12 é inteiro, seleciona-se os valores das variáveis que se encontram na 12.ª e 13.ª posição e obtemos:

> $P_{50} =$ 129 + 132  $\frac{1}{2}$  = 130,5 Secundário/ 10.ºano

Como 
$$
P_{50} = 130.5
$$
, significa que 50% das plantas têm altura igual ou inferior a 130.5 cm.

c) Determina  $P_{75}$  e interpreta o resultado obtido.

$$
\frac{k'n}{100} = \frac{75 \times 24}{100} = 18
$$

Dado que 18 é inteiro, seleciona-se os valores das variáveis que se encontram na 18.ª e 19.ª posição e obtemos:

.

$$
P_{75} = \frac{138 + 150}{2} = 144
$$

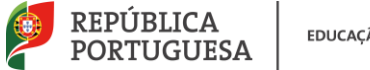

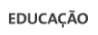

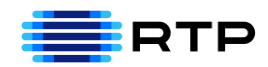

Como  $P_{75} = 140$ , significa que 75% das plantas têm altura igual ou inferior a 144 cm.

#### 2. Percentis em Dados Agrupados (tarefa)

Na tabela encontram-se os valores gastos diariamente em refeições:

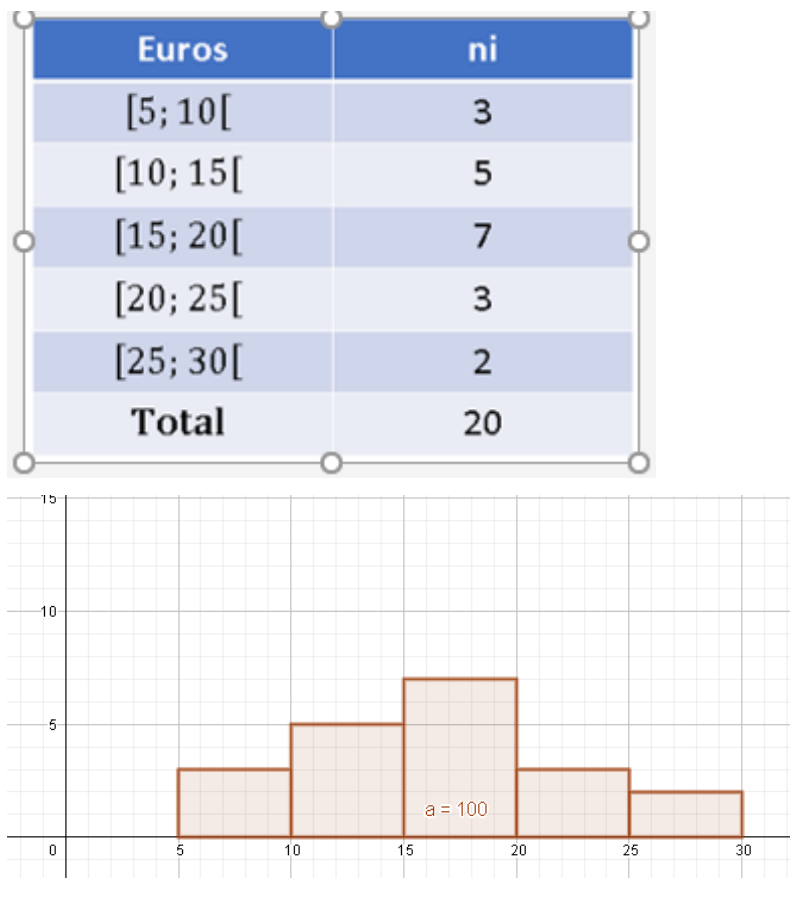

Secundário / 10.ºano

Calcula  $P_{25}$ ,  $P_{45}$  e $P_{80}$ Calcular as áreas:

> $A_1 = 5 \times 3 = 15$  $A_2 = 5 \times 5 = 25$  $A_3 = 5 \times 7 = 35$  $A_4 = 5 \times 3 = 15$  $A_5 = 5 \times 2 = 10$

Calcular 25% da área total do histograma:

25  $\frac{25}{100}$  × 100=25 Determinar  $P_{25}$ :

 $P_{25} \in [10,15[$ 

 $15+(P_{25}-10)\times 5=25 \hat{\text{U}} 15+5P_{25}-50=25$  $\hat{U} 5P_{25} = 25+35 \hat{U}P_{25} = \frac{60}{5}$  $\frac{36}{5}$  = 12  $\in$ 

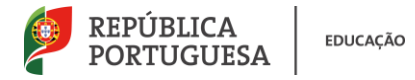

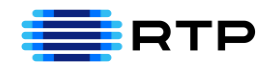

Calcular  $P_{45}$ :

$$
P_{45} \in [15,20[
$$
  
15+25+(P<sub>45</sub> - 15) × 7 = 45  

$$
\hat{U}P_{45} = \frac{110}{7} \approx 15,71 \in
$$

#### Calcular  $P_{80}$ :

 $P_{80} \in [20, 25[$ 

 $15+25+35+(P_{80}-20) \times 3=80$ 

$$
\hat{U}P_{80} = \frac{65}{3} \approx 21,67 \in
$$

### **Leitura dos valores:**

- $P_{25} = 12 \text{ } \in$ , significa que 25% das pessoas gastam 12€ ou menos em refeições.
- $P_{45} \approx 15,71 \text{ } \in$ , significa que 45% das pessoas gastam 15,71€ ou menos em refeições.
- $P_{80} \approx 21,67 \text{ } \in$ , significa que 80% das pessoas gastam 21,67 € ou menos em refeições.

#### 3. Para Praticar (exercício)

Considera o gráfico de percentis que traduz a evolução da massa de uma espécie de larvas.

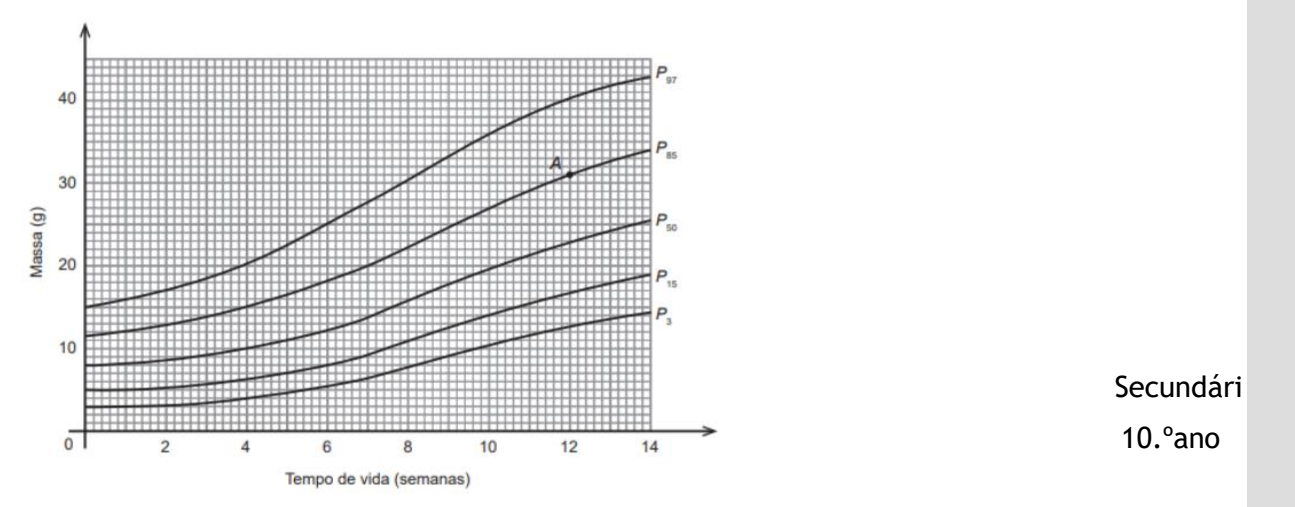

O Ponto A informa que, com 12 semanas de vida, 85% das larvas terão 31 gramas como valor máximo de massa.

Qual é o número de larvas que se poderá encontrar numa amostra de 500 larvas, com 10 semanas de vida e valor de massa compreendido entre 14 e 27 gramas? **Resolução:** 

Observando o gráfico verificamos que uma larva com 10 semanas de vida e massa compreendida entre as 14 g e as 27g, está entre o percentil 15 e o 85

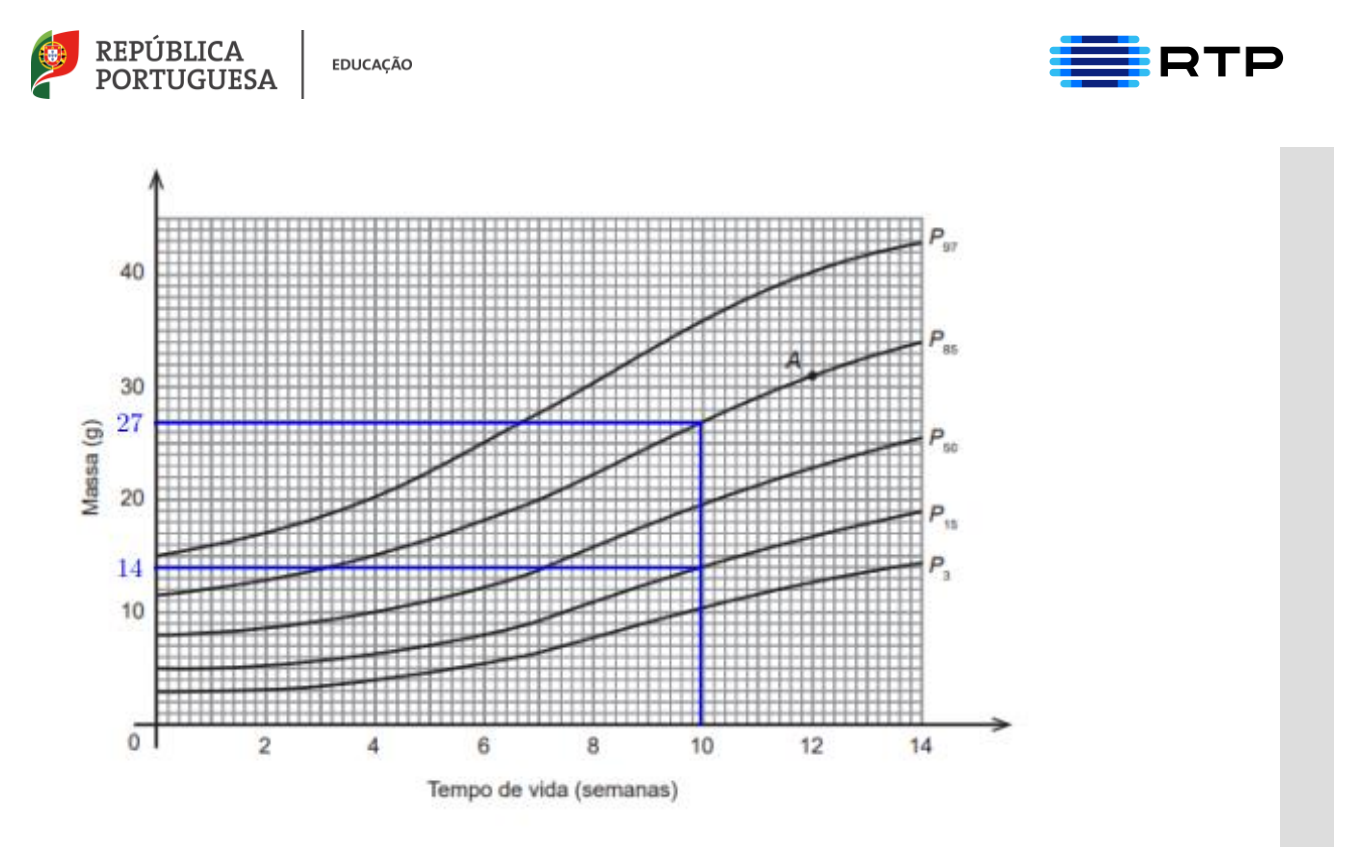

A percentagem de uma população compreendida entre 15 e 85 é: 85%-15%=70%.

A amostra no total tem 500 larvas então:

500 100%  
\n
$$
x
$$
 70%  
\n $x = \frac{500 \times 70}{100} = 350$ 

Podem encontrar-se 350 larvas